# Cahier d'exercices n°1 - Statistiques et Informatique - L1 Sc Eco

 Pour le traitement des exercices, veillez à choisir des notations qui soient claires et complètes et à en expliciter la signification. Tout indicateur utilisé doit être soigneusement défini. La démarche doit être justifiée et les calculs effectués doivent tous être présentés d'abord sous leur forme littérale.

## Taux de variation – Indices élémentaires

### **Questions** :

- 1/ Le prix de trois unités de biens industriels est passé respectivement de 100€ à 150€, 200€ à 400€, 300€ à 900€. De quel pourcentage, dans chaque cas, les prix ont-ils augmenté ?
- 2/ Le volume d'un stock de pièces détachées est passé de l'indice 100 l'année 0, à l'indice 120 l'année 3 ; puis de l'indice 100 l'année 3 à l'indice 130, l'année 5. Quel est l'indice du volume du stock l'année 5, base 100 l'année 0 ?

### **Exercice 1** :

Soit le tableau suivant retraçant l'évolution d'une grandeur :

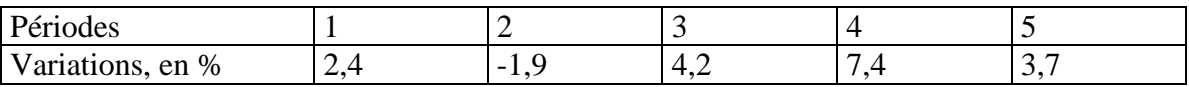

- a) Calculer les indices base 100 la période précédente.
- b) De combien cette grandeur a-t-elle varié entre la période 1 et la période 4 ?
- c) Calculer les indices base 100 en période 3.

#### **Exercice 2** :

Soit, sous Excel, le tableau de la valeur ajoutée par branche de l'économie française en milliards de francs

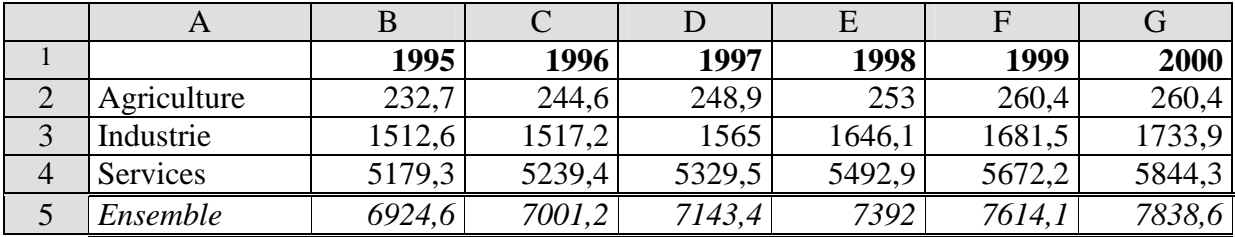

- a) Quelle formule faudrait-il écrire en B9 pour que, recopiée en bas et à droite, on obtienne la structure de la valeur ajoutée de 1995 à 2000 ? Quel procédé (quel type de graphique) emploierait-on pour sa représentation graphique ?
- b) Quelle formule faudrait-il écrire en B16 pour que, recopiée en bas et à droite, on obtienne les indices la valeur ajoutée de chaque branche et de l'ensemble de 1995 à 2000, base 100 en 1995 ?
- c) Quel est le taux de variation de la valeur ajoutée totale entre 1995 et 2000 ?

# **Exercice 3** :

On donne le tableau suivant des ventes annuelles d'un grand magasin :

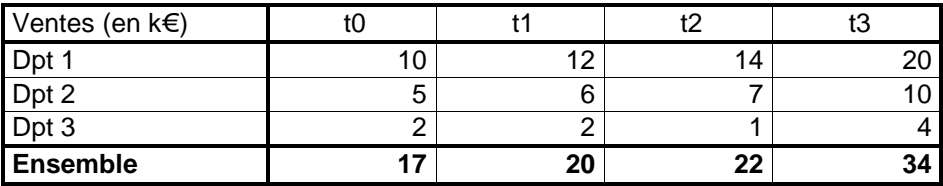

*Note : Dpt est l'abréviation pour département, t0 l'année d'ouverture du magasin, t1, t2, t3 les trois années suivantes* 

- a) Calculez les taux d'évolution des ventes de chaque année par rapport à l'année précédente (pour chaque département et pour l'ensemble).
- b) Exprimer par une phrase l'évolution des ventes du dept 1 entre t0 et t1, et de celles du dept 3 entre t1 et t2, puis entre t2 et t3, sous une forme compréhensible pour des nonstatisticiens.
- c) Calculez les indices en t3, base 100 en t0, pour chaque département et pour l'ensemble. Commentez.
- d) Calculez le TAMV de l'ensemble des ventes sur la période pour laquelle vous avez des données.
- e) Que pouvez-vous dire du TAMV du dept 3 ?

# Indices synthétiques

#### **Exercice 4** :

On donne le tableau suivant de l'évolution sur trois années d'une économie composée de deux biens.

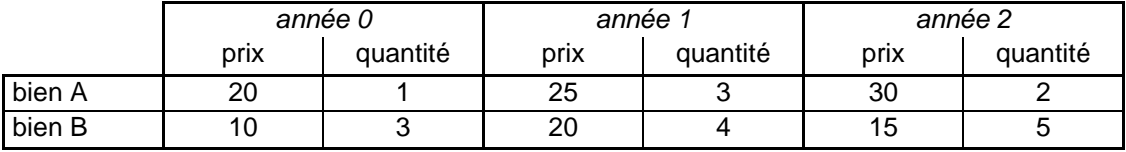

- a) Calculer l'indice de Laspeyres des prix entre l'année 0 et l'année 1, puis de l'année 1 à l'année 2, enfin de l'année 0 à l'année 2.
- b) Calculer l'indice de Laspeyres des quantités entre l'année 0 et l'année 2.
- c) Calculer l'indice de Paasche des prix entre l'année 0 et l'année 1, puis de l'année 1 à l'année 2.
- d) Calculez l'indice de Paasche des quantités entre l'année 0 et l'année 2.
- e) Calculer l'indice chaîne de Laspeyres des prix entre l'année 0 et l'année 2. Comparez avec l'indice de Laspeyres 2/0 calculé en a). Commenter.

# Utilisation d'Excel

#### **Exercice 5** :

- a) Interpréter la formule suivante inscrite dans une cellule :  $=(B12*C4)/4$ .
- b) Que devient la formule précédente après recopie dans la cellule située immédiatement à droite sur la même ligne ?
- c) Même question si la formule initiale est =  $(B12*$C4)/4$ .
- d) Qu'est-ce qu'un menu contextuel ?